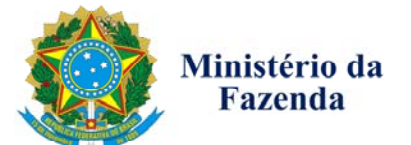

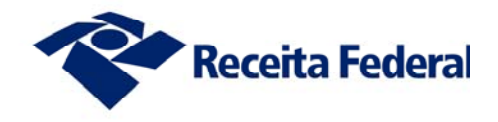

## **Pedido de Retificação de Darf / Darf-Simples - REDARF**

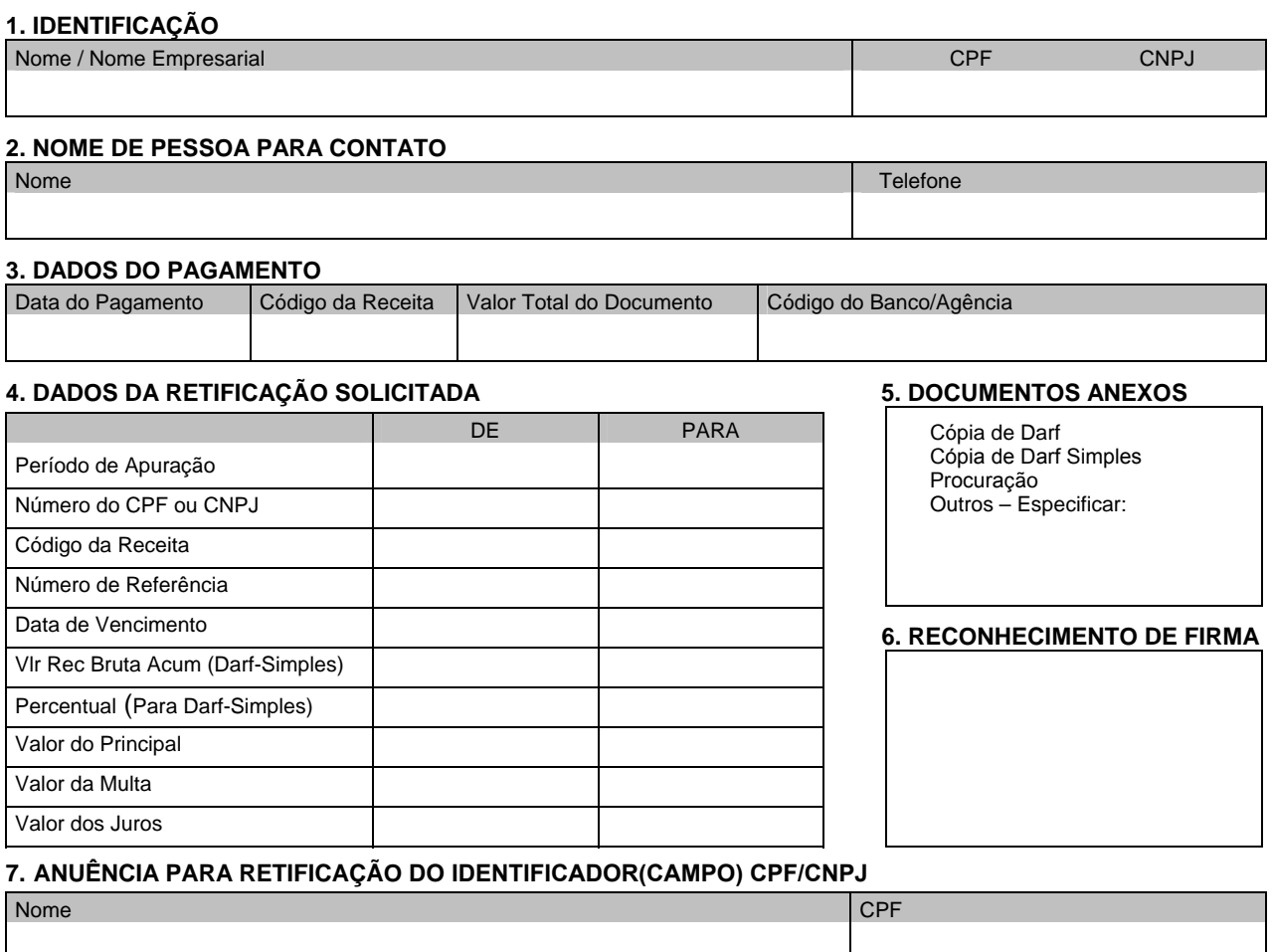

# Data Assinatura (este documento pode ser assinado digitalmente com uso de certificado digital no padrão ICP Brasil)

#### **8. ASSINATURA DO SOLICITANTE E AUTORIZAÇÃO PARA CIÊNCIA AO PORTADOR**

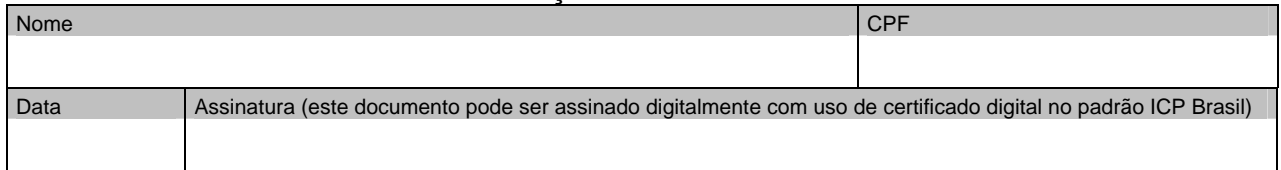

#### **9. DECISÃO (USO EXCLUSIVO DA RFB)**

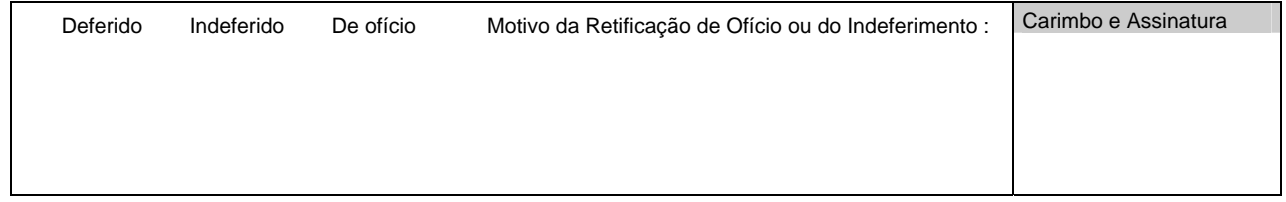

### **10. CIÊNCIA DO INDEFERIMENTO OU RECEBIMENTO DE COMPROVAÇÃO DA RETIFICAÇÃO EFETUADA**

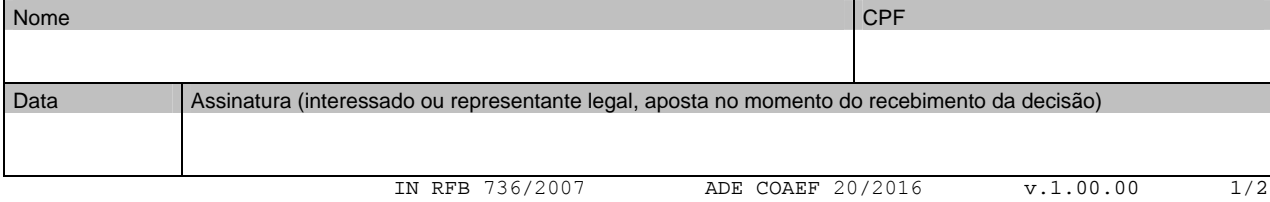

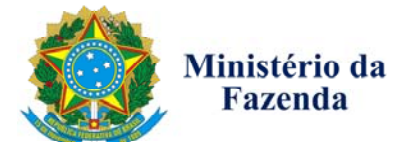

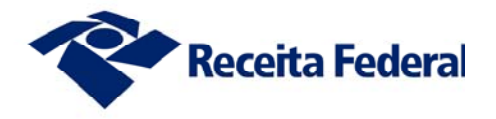

## **Pedido de Retificação de Darf / Darf-Simples - REDARF Instruções de Preenchimento**

O Redarf deve ser preenchido de forma legível, sem emenda, rasura ou borrão

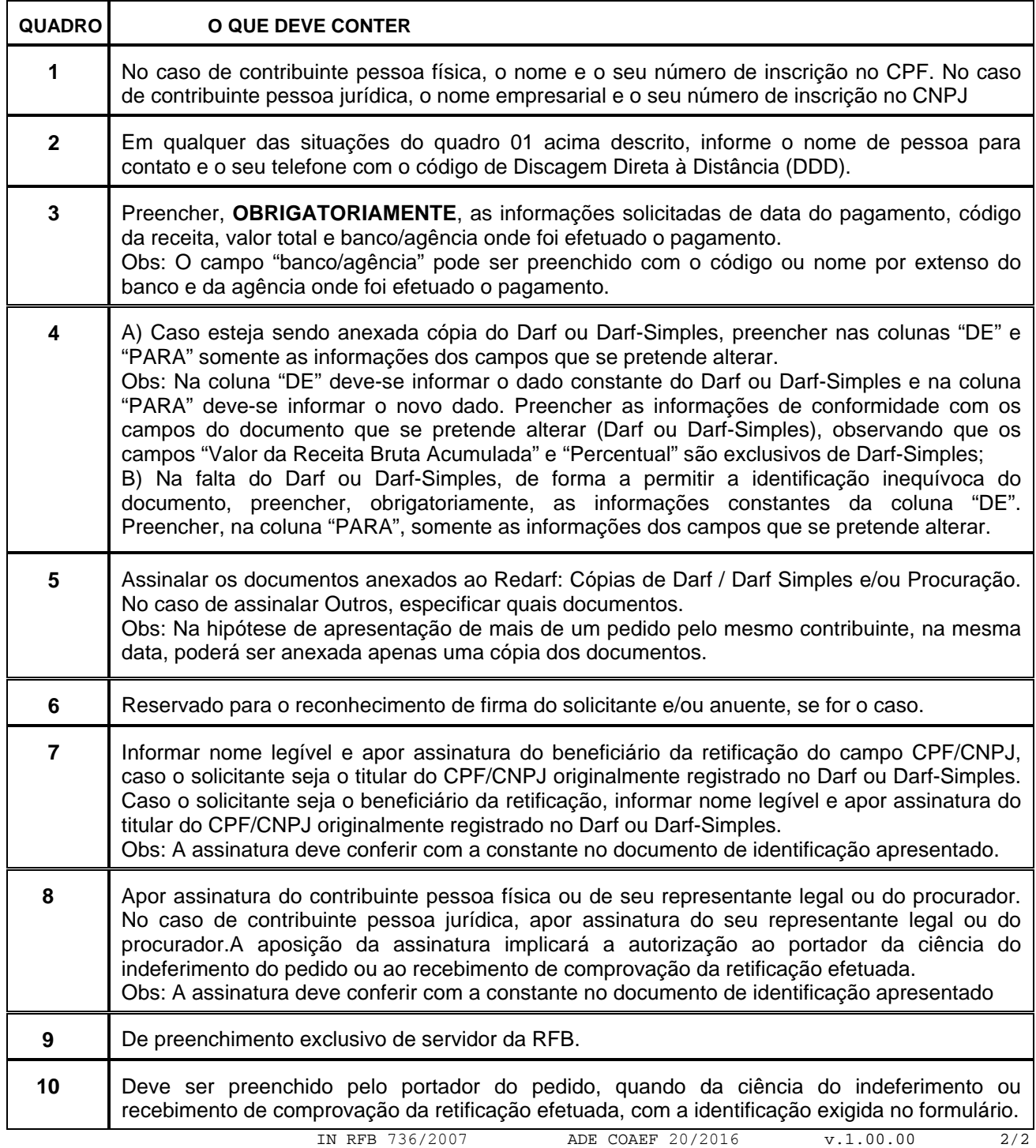